## **Das Geheimnis der Vorstellungskraft**

## **Vortrag von Neville Lancelot Goddard**

*"Das Geheimnis der Vorstellungskraft ist das größte aller Probleme, deren Lösung jedermann anstreben sollte, denn aus dieser Lösung ergeben sich allerhöchste Macht, Weisheit und Freude. "* 

Die **Vorstellungskraft** ist das, was in der Bibel als Jesus Christus bezeichnet wurde, und sobald Sie dieses Mysterium einmal gelöst haben, kennen Sie auch die Ursache für die Erscheinungen in der Außenwelt. Im Alten Testament wird die Vorstellungskraft "**Jehovah**" genannt, im Neuen Testament "**Jesus**". Gemeint ist immer dasselbe. Die alles enthaltende göttliche Vorstellung reproduziert sich in der menschlichen Vorstellung. Aus diesem Grunde existiert alles in der menschlichen Vorstellung. Wer das Problem der Vorstellungskraft gelöst hat, hat Jesus Christus, das Geheimnis der Verursachung, gefunden.

Lassen Sie mich Ihnen heute von zwei Erfahrungen berichten, welche ich vergangene Woche hatte. Eine Dame sagte mir:

*"Ich war von einer Flugreise zurückgekehrt und gab mein Gepäck dann auf dem Flughafen La Guardia auf, damit es nach Chicago weiterbefördert würde. Dort wollte ich ein paar Tage bei Freunden und Verwandten verbringen.* 

*Als ich in Chicago eintraf, merkte ich, dass mein Koffer fehlte. In ihm befanden sich fast alle meine Kleider und die Mitbringsel für meine Enkelkinder, aber auch ein Anhänger, den ich aus dem Verlobungsring hatte machen lassen, den mir seinerzeit mein verstorbener Ehemann geschenkt hatte. Ich meldete den Verlust zwar sofort der Fluggesellschaft, aber als ich in Kalifornien eintraf, war immer noch keine Spur von meinem Gepäck.*

*"Eine Woche darauf erhielt ich einen Brief, in dem man mir beschied, dass mein Gepäck nicht lokalisiert werden könne. Meine erste Reaktion bestand darin, dass ich die Fluggesellschaft für ihre Schlamperei verwünschte, - aber dann erinnerte ich mich daran, dass ja die Vorstellungskraft die Realität erschafft. Ich versuchte, mir das Schreiben nochmals in Erinnerung zu rufen, aber es gelang mir nicht. Ich spürte, dass der Text nicht zusammenpasste, und so fing ich an, davon auszugehen, dass mein Koffer bei mir zu Hause angekommen sei. In meiner Vorstellung hievte ich ihn auf das Bett, öffnete ihn, hängte meiner Kleider in den Schrank und nahm auch die Geschenke heraus. Das tat ich Nacht für Nacht, und auch tagsüber, sobald ich merkte, dass meine Gedanken abschweiften.*

*Wenn ich von meinen Enkelkindern nach ihren Geschenken gefragt wurde, sagte ich ihnen, dass diese unterwegs seien. Ich gab niemals zu, dass sie verlorengegangen waren. Wie sollte so etwas auch möglich sein? Immerhin stellte ich mir doch etwas Anderes vor. Sechs Wochen später kam ein weiteres Schreiben von der Airline: «Falls Sie Ihr Gepäck nicht innerhalb von fünf Tagen abholen, müssen wir Ihnen leider Lagergebühr berechnen.» Ich holte den Koffer ab.* 

*Es war alles enthalten, genauso, wie ich es mir ausgemalt hatte."* 

Dann fügte die Dame noch folgenden Gedanken hinzu: *"Das Werk der Liebe geht niemals verloren. Alles in diesem Koffer war mir lieb und teuer, und wenn dieses Prinzip stimmte, dann würde ich es auf die Probe stellen. Genau das hatte ich getan."*

Ich bin sehr froh, dass mir diese Dame von dieser Erfahrung erzählt hat, und dass ich sie heute Ihnen berichten kann. Durch die menschliche Vorstellungskraft wird alles geschaffen. Einen anderen Gott gibt es nicht.

Entweder bedienen Sie sich Ihrer Vorstellungskraft klug, und erschaffen sich den Himmel auf Erden, oder Sie wenden sie falsch an, und erschaffen sich Chaos. In jedem Fall gibt es nur eine einzige Macht, welche im Alten Testament Jehovah, und im Neuen Testament Jesus Christus genannt wird.

Der erste Impuls dieser Dame war, die Abfertigungsperson, welche das Gepäck falsch verladen hatte, zu verwünschen. Dann erinnerte sie sich wieder an etwas, was sie gehört hatte, und revidierte den Brief der Luftverkehrsgesellschaft dementsprechend. Als sich der Brief nicht stimmig anfühlte, überlegte sie, was sie tun würde, wenn sich das Gepäck bereits in ihrem Besitz befände. Sie ging von der Annahme aus, dass sie es bereits habe, und tat verhielt sich genauso, wie sie sich verhalten hätte, wenn es bereits eine physische Tatsache wäre. Sechs Wochen später war es dann so weit.

Das meine ich, wenn ich vom Herbeifühlen der Realität spreche, denn eine Annahme ist gelebter Glaube, und ohne den Glauben bleibt eine Ansprache Ihrer wunderbaren menschlichen Vorstellungswelt wirkungslos.

Die alles enthaltende göttliche Vorstellung reproduziert sich in der menschlichen Vorstellung. Aus diesem Grunde existiert in der menschlichen Vorstellung alles. Die Außenwelt ist die nach außen geschubste menschliche Vorstellung. Doch davon wissen die Meisten nichts. Deshalb sabotieren sie sich, erklären sich selbst den Krieg, und tun sich alles Mögliche an. Doch lassen Sie sich von den Horrorgeschichten der Welt nicht ins Bockshorn jagen! Mischen Sie sich nicht ein in die Dinge der Welt, denn die Welt ist nur die missbräuchliche Anwendung einer Macht, welche im schlafwandelnden Menschen ruht.

Nun zu einer weiteren Geschichte von einer anderen Dame:

Im Traum sah sich diese Dame in der Küche einer Nachbarin. Darin befanden sich Männer und Frauen, die als Mennoniten verkleidet waren. Sie alle wissen, wie Angehörige dieser sogenannten Freikirche aussehen. Sie kam um 1525 aus Zürich; zunächst nach Deutschland, Frankreich, Belgien und Holland, und wanderten im siebzehnten Jahrhundert schließlich in die Vereinigten Staaten aus. Heute kleiden sie sich immer noch so, wie vor dreihundert Jahren, und haben ihre Lebensweise nicht verändert. Wir haben es hier mit einer starren Glaubenshaltung zu tun, die sich Jahr für Jahr unverändert fortpflanzt.

Der zweite Ehegatte dieser Nachbarin hatte sie betrogen. Er wurde deshalb von den Mennoniten umgebracht. Obgleich sie versuchte, ihnen zu erklären, dass es Unrecht war, jemandem das Leben zu nehmen, hielten sie es für richtig. Er hatte sich dieser Gemeinschaft angeschlossen, und kannte ihre Regeln: Wer eine Frau betrügt, büßt es mit seinem Leben.

In Kapitel 16 der Sprüche steht geschrieben: *"Einem Jeglichen dünken seine Wege rein; doch der Herr wägt das Herz. Der Herr macht alles zu einem bestimmten Ziel, sogar den Gottlosen für den bösen Tag."* Da die Mennoniten von der Regel "Auge um Auge, Zahn um Zahn" ausgingen, kannten sie keine Reue, und hielten ihre Tat für richtig.

Plötzlich erschien in diesem Traum eine Limousine, und ganz in Schwarz gekleidete Männer, mit Maschinengewehren bewaffnet, betraten das Haus. Der Anführer richtete seine Waffe auf die Dame, und befahl ihr, das Haus zu durchsuchen. Dann wachte die Dame auf, aber sie fand sich nicht in ihrem Bett wieder, sondern stand im Zimmer ihres Traums. Ihr wurde klar, dass sie in ihrem Traum wach war, und dass sich diese Dinge in ihr abspielten. Sie stoppte alles, wodurch sie erkennen konnte, dass alle Übrigen lebendig und von ihrer Wahrnehmung unabhängig waren.

Sie wandte sich an den Anführer und sagte: *"Sie werden sie doch nicht umbringen wollen! Sie lieben sie doch und sie liebt Sie!"* Dann wandte sie sich an die Frau und sagte: *"Du liebst ihn, und er liebt dich!"* Die Träumerin ließ zu, dass man ihren Willen befolgte, und beobachtete:

Der Mann legte sein Gewehr nieder, und ging mit ausgebreiteten Armen auf die Frau zu, um sie zu umarmen. Die Träumerin wollte dann in die Küche gehen, aber in diesem Augenblick klingelte der Wecker, und sie erwachte.

Diese irdische Welt ist ebenso ein Traum, wie er soeben geschilderte. Der Mensch befindet sich im Tiefschlaf; er weiß nur nicht, dass er träumt. Niemand wird einen Menschen verurteilen, weil er träumte, dass er jemanden umgebracht habe. Eventuell wird man ihn einer Psychoanalyse unterziehen, und wahrscheinlich zu Fehldeutungen gelangen. Das große Geheimnis, das einen jeden von uns umgibt, erschließt sich ihnen nicht. Ich sage Ihnen: Die ganze Welt ist der einzelne hinausprojizierte Träumer, und der Konflikt befindet sich in ihm selbst, nicht im Außen.

Das Schauspiel der Dame begann als etwas, das sich im Außen abspielte, und es handelte sich um etwas, das anscheinend unabhängig von ihrer Wahrnehmung war. Dann wurde sie in ihrem Traum wach, und konnte alles, was sie wahrnahm, selbst aktivieren. Sie konnte die Abläufe zum Stillstand bringen, und die Personen statuenhaft einfrieren. Doch sie änderte ihre Absicht, und holten sie wieder aus diesem blockierten Stillstand heraus. Dies erstaunte sie sehr, denn aufgrund der in ihr selbst stattgefundenen Veränderung veränderte sich alles dramatisch.

In der Heiligen Schrift wird dies "Buße" genannt. Das ist eine Übersetzung des griechischen Wortes "Metanoia", doch eine treffendere Übersetzung wäre gewesen: eine radikale Änderung der Geisteshaltung.

In dem Maße, in dem wir unsere Auffassungen verändern, verändern sich auch unsere Absichten und unsere Einstellungen zum Leben. Wir lesen, dass sich der auferstandene Christus mit folgenden Worten an die Autorität dieser Welt wandte: *"Du hättest keinerlei Macht über mich, wenn sie dir nicht von oben gegeben wäre."*  Diese Welt ist ein Schauspiel, das aufgrund Ihrer Haltung von oben in Bewegung gebracht wurde.

Im 10. Kapitel bei Lukas lesen wir von siebzig Jüngern, welche in die Welt hinausgesandt worden waren, um die frohe Botschaft zu verkünden.

Sie kehrten begeistert zurück und meldeeten: "*Herr*, *sogar die Dämonen mussten uns gehorchen, wenn wir deinen Namen nannten."* Und er antwortete: *"Ich sah den Satan wie einen Blitz vom Himmel fallen. Lasst euch trotzdem nicht davon beeindrucken, dass euch die Dämonen gehorchen müssen; freut euch vielmehr darüber, dass eure Namen im Himmel eingetragen sind."* Ich sage der Dame deshalb: Freuen Sie sich nicht darüber, dass Sie von dieser Macht kosten konnten, sondern darüber, dass Ihr Name im Himmel eingetragen ist! Das ist unendlich größer, als irdische Macht.

Auch die siebzig Jünger im Lukasevangelium sind, wieder einmal, nicht wörtlich zu verstehen. Der Hintergrund ist der Zahlenwert des hebräischen Buchstaben Ayin. Er steht symbolisch für das Auge. Natürlich ist nicht das physische Auge gemeint, sondern das innere Auge, welches in die Welt der Gedanken hineinblickt. Freuen Sie sich jedoch nicht hierüber; freuen Sie sich darüber, dass Ihr Name im Himmel eingetragen ist.

Für den Verstand ist dies alles nur dummes Zeug. Warum? Weil der Mensch schläft. Charles Manson, dieser Irregeleitete, der vor Kurzem mit seiner Gruppe diese Morde beging, unterliegt einer Macht, von der er nicht die geringste Ahnung hat. Viele von den, die seine Sklaven wurden, waren einfach gestrickte Leute, mache waren aber auch gebildet. Einer von ihnen hatte immerhin drei Jahre lang die Universität besucht.

Seine Macht, der jegliche Liebe fehlte, führte zu einer schrecklichen Tat, aber besagte Dame übte ihre Macht in Liebe aus. Sie sagte: "Sie werden sie doch nicht umbringen wollen! Sie lieben sie doch und sie liebt Sie." Über die Macht der Liebe befreite sie den Mann aus seinem gewalttätigen Zustand.

Was können Sie mit dieser Erkenntnis anfangen? Nun, Sie können es meiner Freundin gleichtun, als sie nicht akzeptierte, dass ihr Gepäck verlorengegangen sein sollte, oder Sie können Ihre Macht von oben auf den Prüfstand stellen. Immerhin wird behauptet: Was auch immer Sie sich wünschen, glauben Sie daran, dass Sie es erhalten haben, und es wird Ihnen gegeben.

Indem diese Dame nicht daran glaubte, dass ihr Koffer verlorengegangen war, erfüllte sich ihr Wunsch. In ihrer Vorstellung legte sie den Koffer auf ihr Bett und packte ihn aus. Das tat sie Nacht für Nacht, über fünf Wochen hinweg, und eines Tages kam dann der Bescheid, dass sie ihren Koffer abholen sollte, falls sie keine Lagerungsgebühr riskieren wollte.

Nehmen Sie sich ein Beispiel an dieser Geschichte.

Lernen Sie, Ihre menschliche Vorstellungskraft konstruktiv anzuwenden, denn wenn Sie in diesem Leben ein bestimmtes Ziel haben, müssen Sie das Endszenario kennen und von dieser Endsituation heraus handeln und fühlen.

Schalten Sie jeden Zweifel kategorisch aus!

Sobald Sie wissen, was Sie wollen, gehen Sie gläubig davon aus, dass Sie es bereits haben - morgens, mittags, abends! Wenn Sie dies konsequent tun, kann es durch keine Macht auf Erden verhindert werden, denn der Träumer in Ihrem Traum sind Sie. Sie gestalten Ihre Welt über Ihre geistigen Vorstellungsbilder.

Ihre eigene Vorstellungskraft ist der Jehovah aus dem Alten und der Jesus aus dem Neuen Testament.

Machen Sie den Praxistest. Diese beiden Damen haben ihn gemacht. Und Mennoniten im Traum waren nur ein Symbol für starre Geisteshaltungen.

Nun wollen wir in die Stille gehen.

## **Weitere kostenlose Vorträge von Neville:**

Ihr künftiges Leben ist ein Ausläufer Ihrer jetzigen Stimmung - http://goo.gl/WZVHyF

Das Gesetz der Annahme - http://goo.gl./qBnsPk

Das Wort - http://goo.gl/AemPbQ

Ein Service von

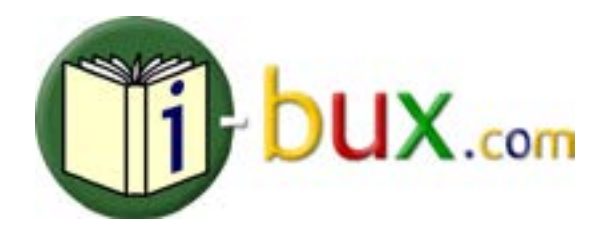